# Java

ESTRUCTURAS DE CONTROL

## Estructura if-else

import java.util.Scanner;

public class ElMayorEs { public static void main(String args[]) { Scanner teclado=new Scanner(System.in); String nombre1,nombre2; int edad1,edad2; System.out.print("Ingrese el nombre:"); nombre1=teclado.next(); System.out.print("Ingrese edad:"); edad1=teclado.nextInt(); System.out.print("Ingrese el nombre:"); nombre2=teclado.next(); System.out.print("Ingrese edad:"); edad2=teclado.nextInt(); System.out.print("La persona de mayor edad es:"); if (edad1>edad2) System.out.print(nombre1); else System.out.print(nombre2); }//fin del método main } // fin de la clase ElMayorEs

#### Métodos invocados en el main

import java.util.\*;

```
public class ParImpar { 
   public static boolean par(int num)
       {
        if (num%2==0) return true;
        return false;
        } 
   public static void main(String args[] ) { 
           int num;
           Scanner teclado=new Scanner(System.in); 
           System.out.println("Ingrese un valor:"); 
           num=teclado.nextInt(); 
           if (par(num)) 
               System.out.println(num + "es par"); 
             else
              System.out.print(num + "es impar"); 
        }//fin del método main
 } // fin de la clase ParImpar
```
### Clase Math

Métodos estáticos de la clase

 $\blacktriangleright$ abs(int x)

cos(double angulo)

sin(double angulo)

pow(double x, double y)

sqrt(double x)

### Ejemplo usando pow

import java.util.\*;

public class Potencia {

public static void main(String args[] ) {

double b,e;

Scanner teclado=new Scanner(System.in);

System.out.println("Ingrese la base y el exponente:");

b=teclado.nextDouble();

e=teclado.nextDouble();

double res=Math.pow(b,e);

System.out.println(b+ "elevado a la"+e+"es"+res);

}//fin del método main

} // fin de la clase Potencia

#### Método equals de la clase String

import java.util.Scanner;

public class ComparaCadenas {

public static void main(String args[] ) {

Scanner teclado=new Scanner(System.in);

String apellido1,apellido2;

```
System.out.print("Ingrese primer apellido:");
```
apellido1=teclado.next();

```
System.out.print("Ingrese segundo apellido:");
```
apellido2=teclado.next();

if (apellido1.equals(apellido2)) System.out.print("Los apellidos son iguales");

else

}

}

```
System.out.print("Los apellidos son distintos");
```
#### Switch

import java.util.\*; switch (oper) { public class Calculadora { case 1:System.out.println( num1 + num2 ); break; public static void main(String args[]){ case 2: System.out.println( num1 - num2 ); break; int oper,num1,num2; ease 3: System.out.println( num1 \* num2 ); break; Scanner teclado=new Scanner(System.in); case 4: System.out.println( num1 / num2 ); break; System.out.println("1. Suma \n2.Resta\n3.Producto\n4.Divide"); default: System.out.println("error" ); break; System.out.println("Ingrese 2 valores:"); num1=teclado.nextInt(); } num2=teclado.nextInt(); } System.out.println("Elige la operación:"); oper=teclado.nextInt();

#### **Nota: oper puede ser de tipo char, byte, short o int**

#### For

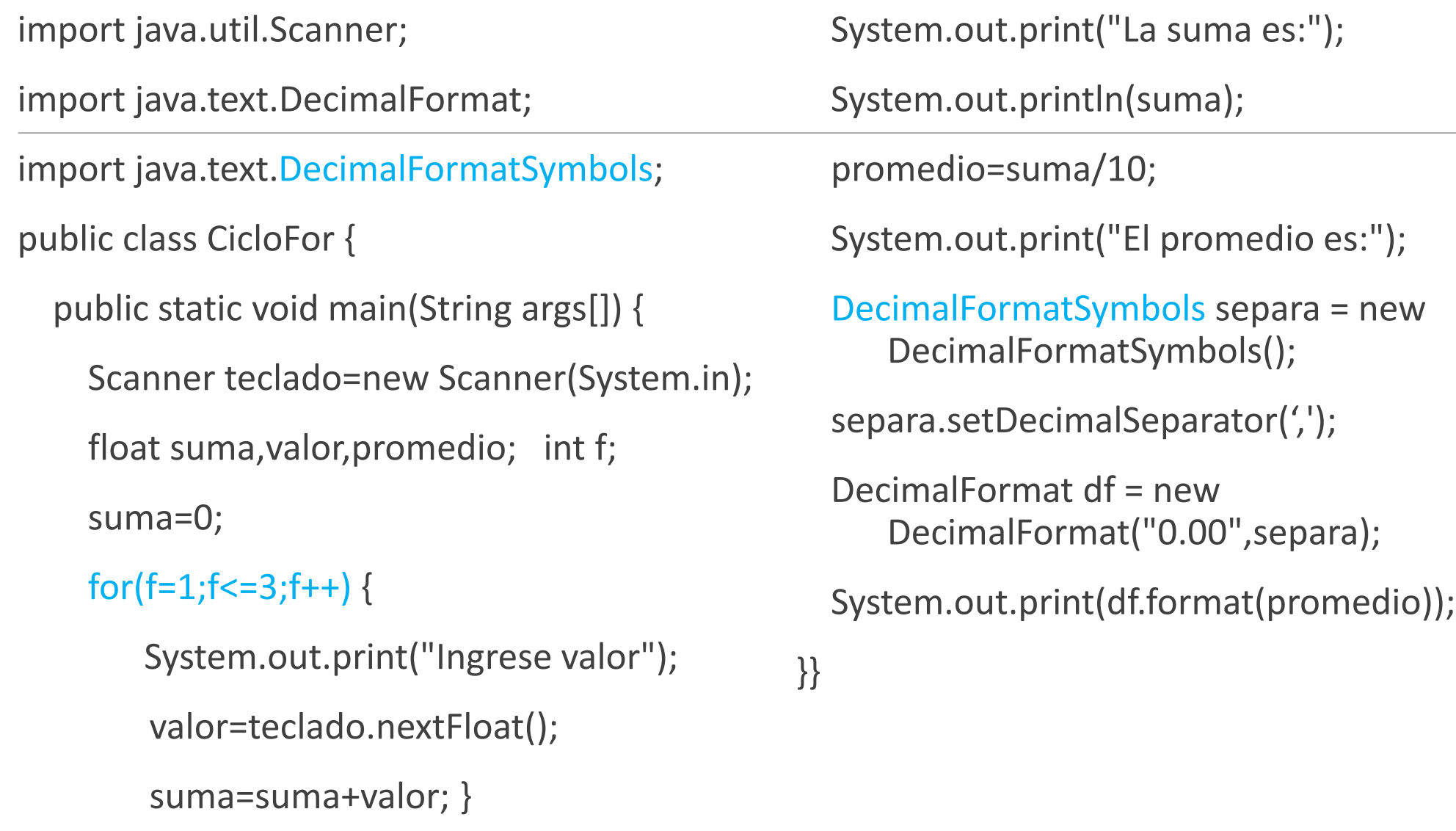

#### **While**

import java.util.Scanner;

public class CicloWhile {

public static void main(String[] ar) {

Scanner teclado=new Scanner(System.in);

int x,cantidad,n;

float largo;

 $x=1$ ;

cantidad=0;

```
System.out.print("Cuantas piezas procesará:"); 
n=teclado.nextInt();
```
#### while  $(x \le n)$  {

}

}

}

System.out.print("Ingrese el largo de la pieza:"); largo=teclado.nextFloat(); if (largo>=1.20 && largo<=1.30) cantidad = cantidad  $+1$ ;  $x=x + 1$ ; System.out.print("piezas aptas son:");

System.out.print(cantidad);

### Do-While

import java.util.Scanner;

#### public class CicloDo {

```
public static void main(String[] ar) {
```

```
Scanner teclado=new Scanner(System.in);
```

```
int cant1; float peso; cant1=0;
```
#### do {

System.out.print("Ingrese el peso de la pieza (0 para finalizar):");

```
peso=teclado.nextFloat();
```

```
if (peso > 10.2) cant1++;
```

```
} while(peso!=0);
```

```
System.out.print("Piezas aptas:"+cant1);
```
#### Implementar

ElMayorEs Página 2

Potencia Página 5

ComparaCadenas Página 6

Calculadora Página 7

CicloFor Página 8

CicloWhile Página 9

CicloDo Página 10

### Práctica 5

**1.** Escribir un programa que lea 10 números enteros y luego muestre cuántos valores ingresados fueron múltiplos de 3 y cuántos de 5. Debemos tener en cuenta que hay números que son múltiplos de 3 y de 5 a la vez.

- 2. Escribir un programa para resolver el siguiente problema. Se cuenta con la siguiente información:
- Las edades de 50 estudiantes del turno mañana.
- Las edades de 60 estudiantes del turno tarde.
- Las edades de 110 estudiantes del turno noche.
- Las edades de cada estudiante deben ingresarse por teclado.
- a) Obtener el promedio de las edades de cada turno (tres promedios)
- b) Imprimir dichos promedios (promedio de cada turno)
- c) Mostrar por pantalla un mensaje que indique cuál de los tres turnos tiene un promedio de edades mayor.

3. Desarrollar un programa que lea los tres lados de un triángulo, posteriormente, que indique el tipo de triángulo, en base a sus lados. Equilátero, tiene sus tres lados iguales, isósceles, tiene dos lados iguales y uno diferente y el escaleno tiene sus tres lados diferentes.

4. Escribir un programa que solicite la carga de números reales por teclado y que obtenga el promedio. Finalizar la carga de valores cuando se teclee el valor 0.

5. Hacer un programa que ingrese n números por teclado, los cuales representa su altura. Mostrar la altura promedio de las personas.

### Tarea 6

1. Investigar las sintaxis para 5 métodos de la clase math y hacer 2 programas que utilicen estos métodos.

2. Investigar las sintaxis para 5 métodos de la clase String y hacer 2 programas que utilicen estos métodos.

- 3. Investigar 3 de los paquetes que se pueden utilizar en java
- 4. Una lista de 3 clases para cada uno de los paquetes del punto 3